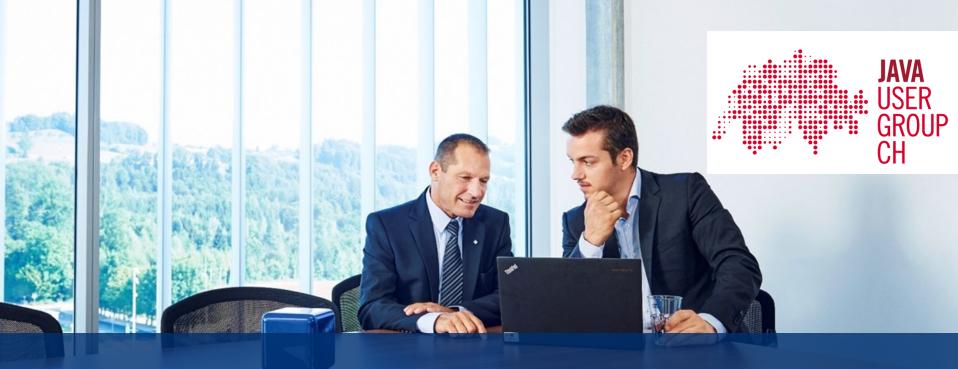

Master your Java applications in Kubernetes

04.2019 Andy Moncsek

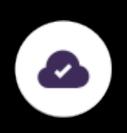

#### About me

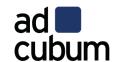

- Andy Moncsek → Architect
- Creator or... see my <u>Github</u>
- Likes coffee & HiFi & cameras
- Twitter: @AndyAHCP

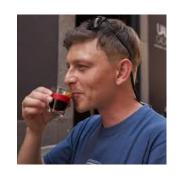

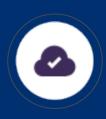

## Agenda

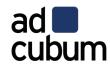

- Choose your (Java) Runtime
- Build & execute your applications
- Create your image
- Run your applications in Kubernetes
- Final thoughts

# Typical issues

You plan to move to Kubernetes?

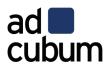

- How to integrate?
- Slow startup?

No more capacity?

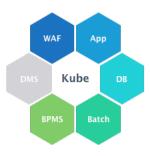

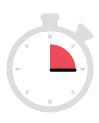

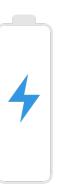

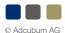

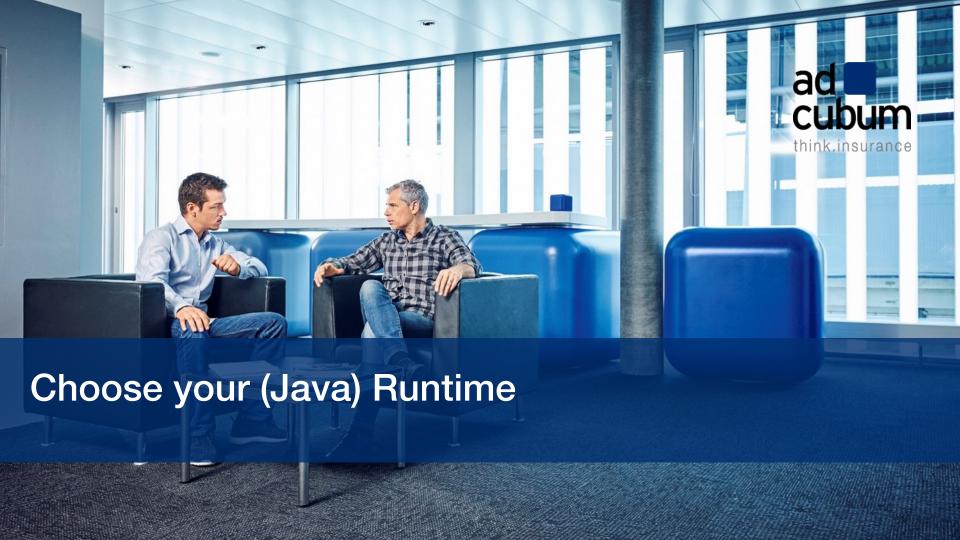

# Choose your (Java) Runtime

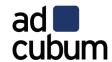

- Support?
- License & LTS?
- Container aware?
  - since Java SE 8u131 & JDK 9
  - changes in JDK 8u191 & JDK 10

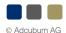

## Many (possible) options, out there

Choose your (Java) Runtime

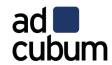

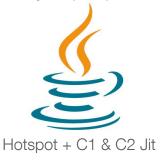

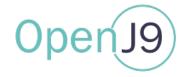

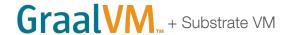

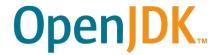

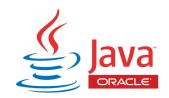

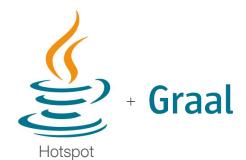

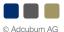

#### OpenJ9

Choose your (Java) Runtime

- ad cubum
- OpenJ9
- OpenJDK9
  without
  Hotspot

  Integration Code
  OpenJ9

  OpenJDK9

  OpenJDK9

  OpenJDK9

  OpenJDK9

Contributed by IBM to the Eclipse Foundation in 2017

- It replaces HotSpot JVM in the OpenJDK build
- Small memory footprint & fast startup
- Optimization for virtualized environments

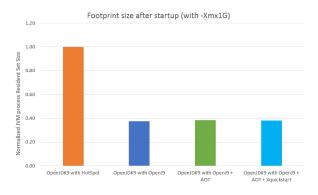

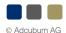

#### **GraalVM**

Choose your (Java) Runtime

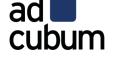

# **GraalVM**...

- Universal VM running various languages
- Removes isolation & enables interoperability between programming languages
- Can be integrated in various native & managed env. (OpenJDK, Node.js, OracleDB, MySQL,...)
- The Graal compiler
  - as JIT compiler since Java 10
  - as AOT compiler since Java 9

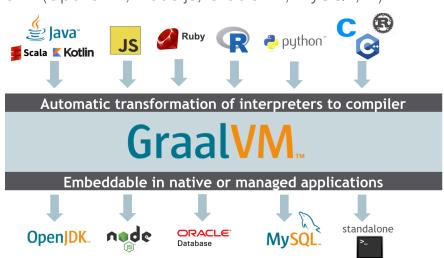

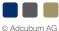

#### Substrate VM (SVM)

Choose your (Java) Runtime

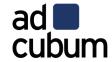

#### Substrate VM: Execution Model

Static Analysis

Ahead-of-Time Compilation

Truffle Language

JDK

Substrate VM

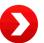

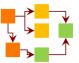

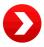

Machine Code
Initial Heap
DWARF Info
ELF / MachO Binary

All Java classes from Truffle language (or any application), JDK, and Substrate VM Reachable methods, fields, and classes

Application running without dependency on JDK and without Java class loading

https://www.oracle.com/technetwork/java/jvmls2015-wimmer-2637907.pdf

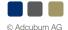

#### Relation to Containers / Kubernetes?

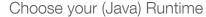

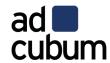

- JVM needs to be aware of containers (CPU & memory)
- Small memory/image footprint (run & deploy many containers)
- Fast startup time (auto scaler, elastic)

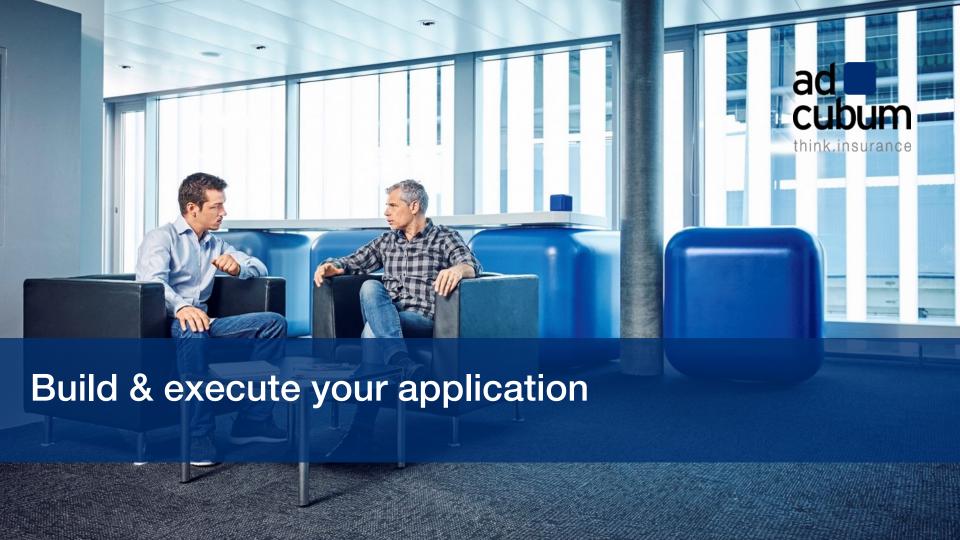

## "Basic" container specific flags

Build & execute your application

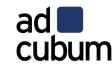

Default max heap size ~1/4 of physical memory

docker container run -it -m512M --entrypoint bash openjdk:8u151-jdk

**MaxHeapSize** := 4202692608 openjdk version "1.8.0\_151"

VS.

docker container run -it -m512M --entrypoint bash openjdk:8u191-jdk

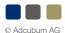

# "Basic" container specific flags

Build & execute your application

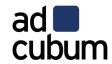

- -XX:[+|-]UseContainerSupport
  - Correct CPU count & total memory allocated to the container
- -XX:InitialRAMPercentage
  - Set initial heap size as a percentage of total memory (-Xms)
- -XX:MaxRAMPercentage & -XX:MinRAMPercentage
  - used to calculate maximum heap size (-Xmx)

phys\_mem \* MinRAMPercentage / 100 (if this value is less than 96M)

MAX(phys\_mem \* MaxRAMPercentage / 100, 96M)

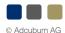

# OpenJ9 specific container flags

Build & execute your application

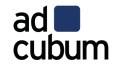

#### -Xtune:virtualized

- Tuning for containers
- Reduction in footprint & startup time (but also in throughput)
- Enables VM idle management

#### -Xquickstart

- Designed for the fastest start-up
- Ideal for short-lived tasks
- May limit peak throughput

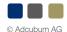

## Resident Set Size (RSS)

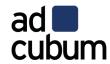

- RSS → amount of physical memory allocated & used by a process
- Java MaxHeapSize != Docker stats ("MEM USAGE")
  - Java ~= heap + metaspace + off-heap
     (DirectBuffer + threads + compiled code + GC data)

## **AppCDS**

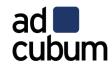

- Since JDK10 (JEP310)
- Sharing of classes loaded by the application class loader
- Still some limitations (since Java 11 support for module path)
- Flag UseAppCDS (introduced in Java 10) removed in Java12
  - Automatically enabled in Java 12
- Reduce memory footprint/startup time
- Needs two preparation steps

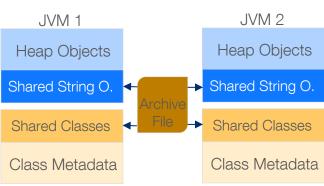

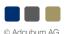

#### **AppCDS Usage**

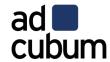

```
// step1: run the app & record all classes
java -XX:+UseAppCDS -XX:DumpLoadedClassList=classes.lst -jar \
app.jar
// step 2: create an archive
java -XX:+UseAppCDS -Xshare:dump -XX:SharedClassListFile=classes.lst \
-XX:SharedArchiveFile=cds.jsa --class-path app.jar
// step 3: start/use your application
java -XX:+UseAppCDS -Xshare:on -XX:SharedArchiveFile=cds.jsa -jar \
app.jar
```

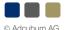

#### CDS & AOT in OpenJ9

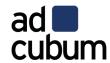

- Enable class data sharing → AOT compilation is also enabled by default
  - dynamically compiles certain methods into AOT code at runtime
  - applicable to boot, extension, & application loaders & all URLClassloader-subclasses

- -Xshareclasses option to enable class sharing & AOT
- -Xshareclasses:cacheDir=/opt/shareclasses

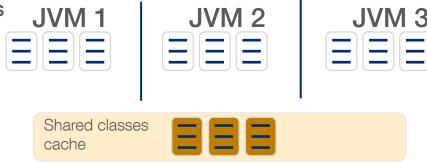

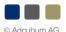

#### Ahead-of-time (AOT)

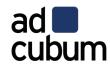

- AOT compilation (since JDK9 / JEP 295)
  - Transforms Java bytecode to OS-specific machine code
    - Performs simple optimizations of Java bytecode
- AOT vs. JIT compiled (rule of thumb)
  - Pro: better startup time
  - Cons: worse performance of long-running applications
- > jaotc --output app.so --jar microservice.jar --module jdk.httpserver --module java.base
- > java -XX:AOTLibrary=./app.so -jar microservice.jar

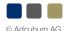

#### Native compilation

- Native compilation (in a nutshell)
  - Based on Graal compiler & SubstrateVM
  - Still many limitations (class loading, reflection,...)
- How to use
  - Download GraalVM & Build your (fat) jar
  - native-image -jar app.jar && ./app
- Working frameworks?
  - Micronaut, Spark Java, Vert.x

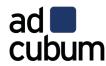

| What                                      | Support Status      |
|-------------------------------------------|---------------------|
| Dynamic Class Loading / Unloading         | Not supported       |
| Reflection                                | Mostly supported    |
| Dynamic Proxy                             | Mostly supported    |
| Java Native Interface (JNI)               | Mostly supported    |
| Unsafe Memory Access                      | Mostly supported    |
| Static Initializers                       | Partially supported |
| InvokeDynamic Bytecode and Method Handles | Not supported       |
| Lambda Expressions                        | Supported           |
| Synchronized, wait, and notify            | Supported           |
| Finalizers                                | Not supported       |
| References                                | Mostly supported    |
| Threads                                   | Supported           |
| Identity Hash Code                        | Supported           |
| Security Manager                          | Not supported       |
| JVMTI, JMX, other native VM interfaces    | Not supported       |
| JCA Security Services                     | Supported           |

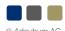

# Some benchmarks ;-) from October 2018 / Java 10

ad cubum

Build & execute your application

|           | 10                     |                |                  |                        |
|-----------|------------------------|----------------|------------------|------------------------|
| Mode      | Initialization<br>[ms] | Execution [µs] | MSed RAM<br>[MB] | Distribution size [MB] |
| C2 JIT    | 990                    | 66             | 424              | 0 + JDK                |
| Graal JIT | 2100                   | 59             | 420              | 0 + JDK                |
| JDK AOT   | 690                    | 136            | 423              | 316 (so/dll) + JDK     |
| SVM AOT   | 137580                 | 87             | 516              | 9 (executable)         |

https://www.slideshare.net/trivadis/techevent-graalvm-performance-interoperability

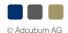

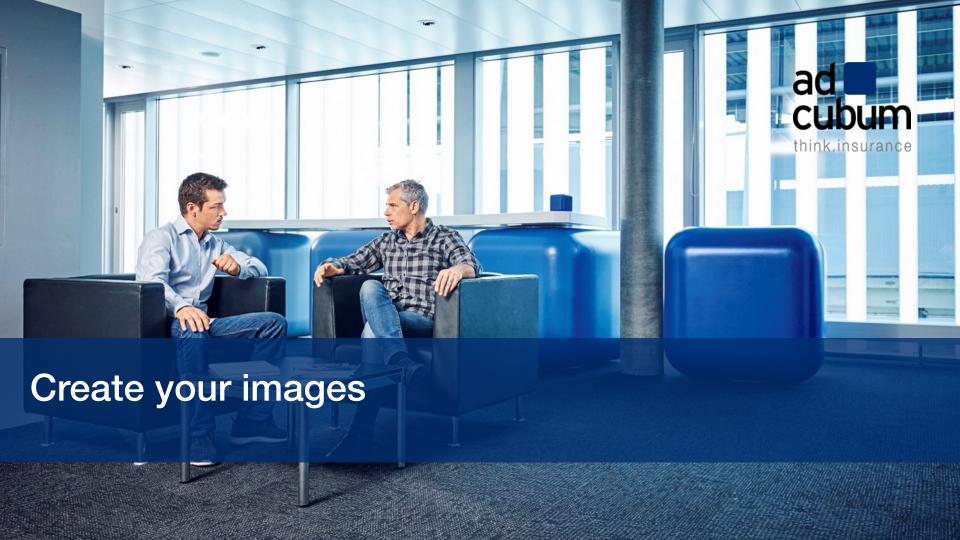

## Usage of modular run-time images & multi-stage builds

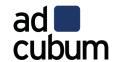

- Shrink your image to a minimum
- Works also with non-modular Java applications (like spring-boot)

```
FROM alpine:3.8
COPY --from=builder /opt/jre-minimal /opt/jre-minimal
PATH=${PATH}:/opt/jre-minimal/bin
. . .
CMD
```

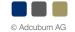

## Create lean images

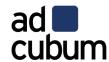

- Use multistage builds, if needed
- Split up layers, based on their potential for reuse

```
# Do
RUN apt-get update && \
    apt-get install package-bar
# Don't
RUN apt-get update
RUN apt-get install package-bar
```

- Put any components that will update very rarely at the top of the Dockerfile
- Merge commands together, because each RUN line adds a layer to the image
- Advantage: faster builds, less storage, pull faster

#### Create lean images

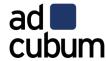

```
FROM adoptopenjdk/openjdk11-openj9:alpine-slim
RUN mkdir -p /usr/src/app && mkdir -p /usr/src/app/config
ARG APPLICATION=target/application
COPY ${APPLICATION}/BOOT-INF/lib /app/lib
COPY ${APPLICATION}/META-INF /app/META-INF
COPY ${APPLICATION}/BOOT-INF/classes /app
ENTRYPOINT ["java","-cp","app:app/lib/*:/usr/src/app/config",»com.*.KafkaAdapterMain"]
```

| IMAGE<br>2975b030ad1f<br>4932c9652700<br>56855c86cc07 | CREATED 6 seconds ago 7 seconds ago 7 seconds ago | CREATED BY  /bin/sh -c #(nop) ENTRYPOINT ["java" "-cp"  /bin/sh -c #(nop) COPY dir:813cad07fb6227217  /bin/sh -c #(nop) COPY dir:f7dad03876da566d8 | SIZE<br>0B<br>80.6kB<br>39.7kB |
|-------------------------------------------------------|---------------------------------------------------|----------------------------------------------------------------------------------------------------|--------------------------------|
| 7d1e5507b532                                          | 8 seconds ago                                     | /bin/sh -c #(nop) COPY dir:0a521a1d1093cffbe                                                                                                    | 50.9MB                         |
| 5ae779797365                                          | 8 seconds ago                                     | /bin/sh -c #(nop) ARG DEPENDENCY=target/dep                                                                                                    | 0B                             |
| a67ad5f62f5d                                          | 9 seconds ago                                     | /bin/sh -c #(nop) VOLUME [/tmp]                                                                                                    | 0B                             |

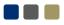

#### Think about your layers

- Try to avoid "fat" jars & wars
  - Use skinny / thin
- Different approaches for:
  - Tomcat, Open Liberty, WildFly, Spring
- Spring
  - Maven dependency plugin
  - Open Liberty boost plugin
  - spring-boot-thin-launcher

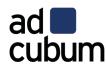

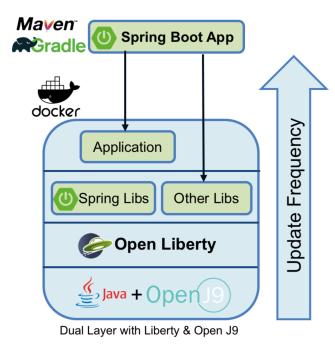

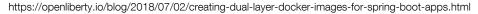

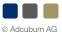

# Choose your image

Be frugal

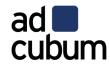

| Image type   | Red Hat<br>Enterprise 7<br>Standard | Red Hat<br>Enterprise<br>Atomic | Debian Stable | Alpine |
|--------------|-------------------------------------|---------------------------------|---------------|--------|
| C Library    | glibc                               | glibc                           | glibc         | musl c |
| Size on Disk | 200MB                               | 78MB                            | 100MB         | 4MB    |

- Look for vendor-specific (or official) images
- Don't use :latest or no tag!
- Do you really need an application server?

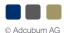

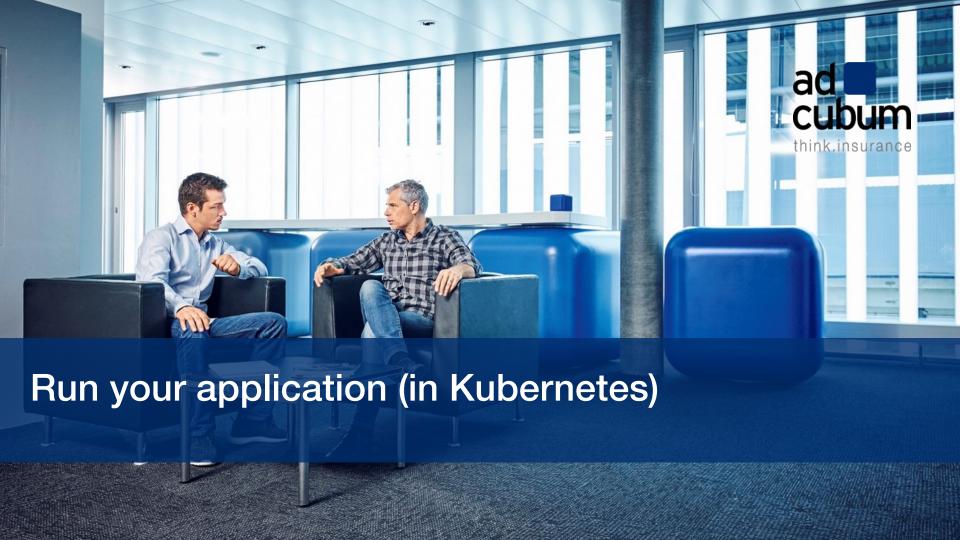

## Share your CDS files in Kubernetes

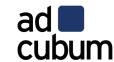

```
apiVersion: v1
kind: Pod
metadata:
   name: myApp
spec:
   containers:
                       CMD java -jar -Xshareclasses:cacheDir=/cdscache app.jar
   - image: myApp
     name: myApp
     volumeMounts:
      - mountPath: /cdscache
        name: cdscache
   volumes:
   - name: cdscache
     hostPath:
         path: /cdscache #location on host
         type: Directory
```

#### Use resource request and limits

- Each Container has a request of 0.25 cpu and 64MB of memory.
- Each Container has a limit of 0.5 cpu and 128MB of memory.

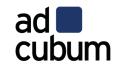

```
kind: Pod
metadata:
  name: frontend
spec:
  containers:
   - name: wp
    image: wordpress
    resources:
      requests:
          memory: "64M"
          cpu: "250m"
      limits:
          memory: "128M"
          cpu: "500m"
```

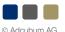

#### Quotas

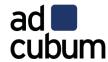

- Apply quotas on Namespace level
  - Constraints on number of objects, cpu & memory
  - When enabled, resource limits must be set

```
kind: ResourceQuota
metadata:
  name: quota
spec:
  hard:
   cpu: "2"
   memory: 1G
   pods: "10"
   replicationcontrollers: " 5"
   resourcequotas: "1"
   services: "5"
```

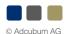

## ConfigMaps & Secrets to externalize your configuration

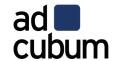

```
kind: ConfigMap
metadata:
   name: spring-prop
data:
   application.yml: |
        server:
        port: 8080
```

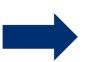

```
kind: Pod
spec:
  volumes:
    - name: config
      configMap:
        name: spring-prop
        items:
          - key: application.yml
            path: application-kube.yml
  containers:
    - volumeMounts:
        - name: config
          mountPath: /usr/src/app/config
```

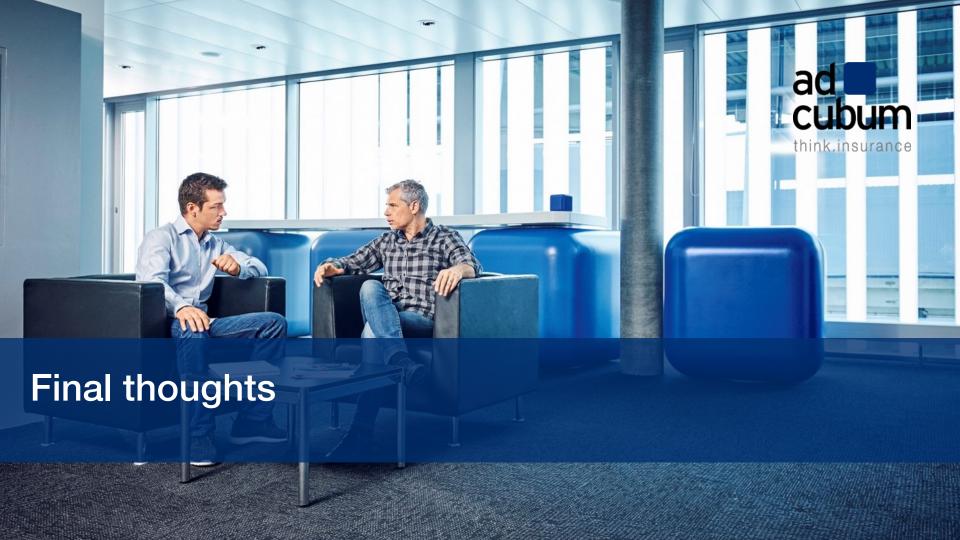

## Final thoughts

#### Be inventive

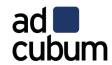

- Avoid/reduce infrastructure code in your applications
  - Service mesh with circuit breaker
  - Service Discovery (using DNS or Labels in Kubernetes)
  - Configuration via ConfigMap
- Helm Charts to ship your application
  - Package manager like "apt" in Debian
  - Kubernetes Operators helps you to manage upgrades, lifecycle & insights

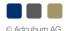

## Final thoughts

# ad **L**

#### Be inventive

- Don't overlook Serverless!!
  - Better utilization of your cluster
  - Many measured run-times (AWS, Serverless,..)
  - Knative pushed to Kubernetes (by Google & Pivotal)
- GraalVM and other projects focusing low footprint & fast startup

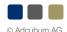

## Final thoughts

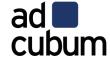

#### Be inventive

- Why you should optimize your applications for containers & cloud?
  - Costs!!!!! → smaller footprint, CPU cycles, pay-per-use
  - The application life-cycle has changed
    - no longer dominated by uptime
    - startup is now critical to your application
  - Expect to spend more and more time looking at resource usage, performance and footprint.

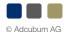

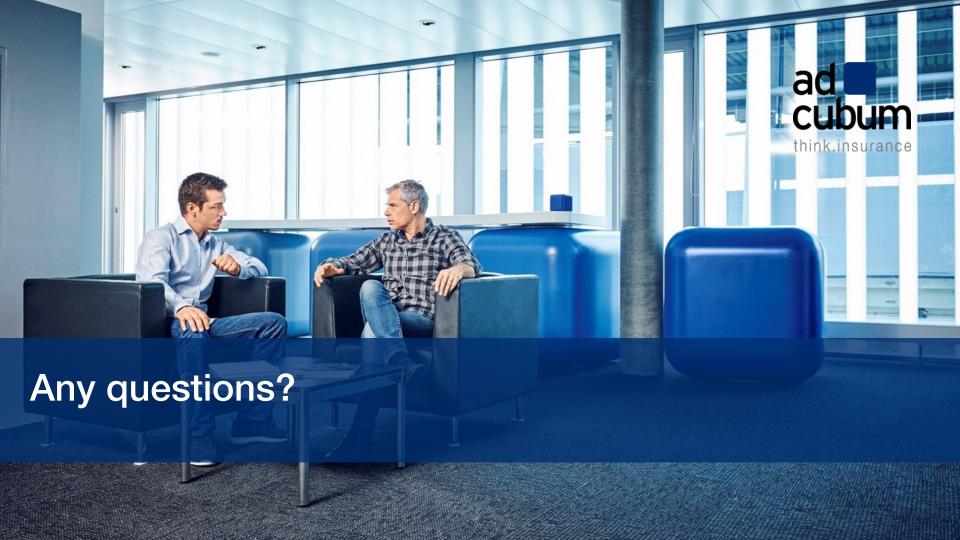

#### Links

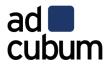

- https://github.com/amoAHCP/JavaContainerTests
- https://www.slideshare.net/DanHeidinga/j9-under-the-hood-of-the-next-open-source-jvm
- https://github.com/eclipse/openj9-website/blob/master/benchmark/daytrader3.md
- https://static.rainfocus.com/oracle/oow18/sess/1525896302003001DAHT/PF/CodeOne\_2018\_hw\_154082375281200 1Nmsq.pdf
- https://hub.docker.com/r/adoptopenjdk/openjdk10-openj9
- https://www.eclipse.org/openj9/docs/xshareclasses/